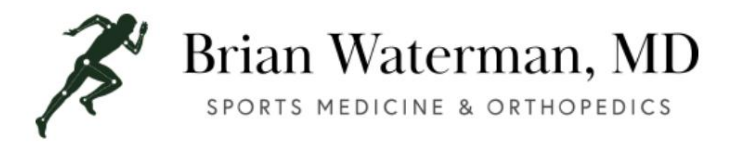

Instrucciones postoperatorias para el desbridamiento del menisco de la rodilla

# 1. DIETA

• Comience con líquidos claros y alimentos livianos (gelatina, sopas, etc.) • Progrese a su dieta normal si no tiene náuseas.

# 2. CUIDADO DE HERIDAS

- se produce el tobillo. • Mantenga su vendaje quirúrgico, afloje el vendaje si hay hinchazón del pie o
- Es normal que la rodilla sangre e hinche después de la cirugía. Si la sangre empapa el vendaje, no se alarme. Refuércelo con vendajes adicionales. • Retire el vendaje quirúrgico el segundo día postoperatorio, si es mínimo.

hay drenaje, aplique tiritas impermeables sobre las incisiones y cámbielas a diario.

- Para evitar infecciones, mantenga las incisiones quirúrgicas limpias y secas; puede ducharse colocando curitas impermeables sobre las áreas de incisión. Recuerde cambiar las tiritas diariamente.
- NO sumergir la pierna operada (es decir, bañarse) \*El aparato ortopédico puede quitarse para ducharse.

### 3. MEDICAMENTOS

- medicamento\* • \*No conduzca un automóvil ni opere maquinaria mientras toma el narcótico
- Se inyecta medicamento para el dolor en la herida y la articulación de la rodilla durante la cirugía; el efecto desaparecerá en 8 a 12 horas.
- de tiempo. • La mayoría de los pacientes requerirán algún analgésico narcótico durante un período corto
- Medicamento principal = Norco (hidrocodona)

o Tome 1 a 2 tabletas cada 4 a 6 horas según sea necesario o Máximo

de 12 píldoras por día o Planifique usarlo durante 2 a 5 días, según el

nivel de dolor o NO tome Tylenol (acetaminofeno) adicional mientras toma Norco o

Vicodin . • Los efectos secundarios comunes de los analgésicos son náuseas, somnolencia y estreñimiento; para disminuir los efectos secundarios, tome el medicamento con

alimentos. • Si se produce estreñimiento, considere tomar un laxante de venta libre, como jugo de ciruela,

Senekot, Colace (o Periocolasa) o Miralax. • Si tiene problemas con las náuseas y los vómitos,

comuníquese con la oficina para posiblemente cambiar su medicamento, envíe un correo electrónico o llame

al Dr. Waterman. • Para las náuseas, tome Zofran/Penergan recetados. • Ibuprofeno 600-800 mg (es decir, Advil) se puede tomar entre el narcótico

analgésicos para ayudar a suavizar los "picos y valles" posoperatorios, reducir la cantidad total de analgésicos necesarios y aumentar los intervalos de tiempo entre el uso de analgésicos narcóticos.

> 1901 Mooney St, Winston-Salem, NC 27103 Facultad de Medicina de la Universidad de Wake Forest • Tel. (336) 716-8091

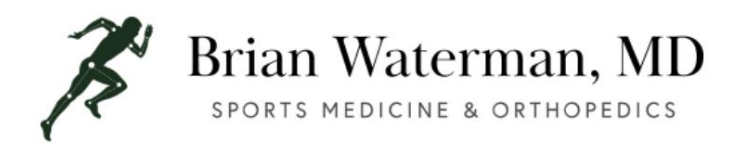

# 4. ACTIVIDAD •

Puede colocar todo su peso sobre la rodilla según lo tolere. No se necesita abrazadera. • Eleve la pierna operada al nivel del pecho siempre que sea posible para disminuir

#### hinchazón.

• No coloque almohadas debajo de las rodillas (es decir, no mantenga la rodilla en una posición flexionada o doblada), sino coloque almohadas debajo del pie/tobillo para elevar la pierna. • No participe en actividades que aumenten el dolor/inflamación de la rodilla (períodos prolongados de pie) durante los primeros 7 a 10 días posteriores a la cirugía. • Evite largos períodos de estar sentado (sin la pierna elevada) o largas distancias

viajando por 2 semanas. • Puede

regresar SOLAMENTE al trabajo sedentario oa la escuela 3-4 días después de la cirugía, si el dolor es tolerable.

#### 5. SOPORTE •

No se requiere.

# 6. TERAPIA DE HIELO

- inmediatamente después de la cirugía. • La formación de hielo es muy importante en el período postoperatorio inicial y debe comenzar
- Use la máquina de hielo de forma continua o compresas de hielo (si no se receta la máquina) cada 2 horas durante 20 minutos todos los días hasta su primera visita posoperatoria; recuerde mantener la extremidad elevada al nivel del pecho mientras aplica hielo. • Las máquinas de hielo no están cubiertas por el seguro,
- pero se pueden comprar en Dr.

Waterman's clinic o a través de un minorista en línea de su elección.

## 7. EJERCICIO •

- toboganes y bombas de tobillo) a menos que se indique lo contrario. Comience los ejercicios 24 horas después de la cirugía (elevaciones de piernas rectas, juegos de cuádriceps, ejercicios de talón).
- La incomodidad y la rigidez de la rodilla son normales durante unos días después de la cirugía; es seguro y, de hecho, es preferible doblar la rodilla (a menos que el médico le indique lo contrario).
- Complete ejercicios 3-4 veces al día hasta su primera visita postoperatoria –

sus objetivos de movimiento son tener una extensión completa (enderezarse) y 90 grados de flexión (doblarse) en su primera visita posoperatoria, a menos que se le indique lo contrario. • Haga bombas de tobillo continuamente durante todo el día para reducir la posibilidad

de un coágulo de sangre en la pantorrilla (extremadamente poco frecuente).

comunicarse con el lugar de su elección de PT después de la cirugía para programar citas. • La fisioterapia formal (PT) comenzará de 7 a 10 días después de la cirugía. Por favor

## 8. EMERGENCIAS\*\*

- están presentes: • Comuníquese con el Dr. Waterman o su enfermera al 336-716-8091 si se presenta alguno de los siguientes
	- o Hinchazón dolorosa o entumecimiento

Facultad de Medicina de la Universidad de Wake Forest • Tel. (336) 716-8091

1901 Mooney St, Winston-Salem, NC 27103

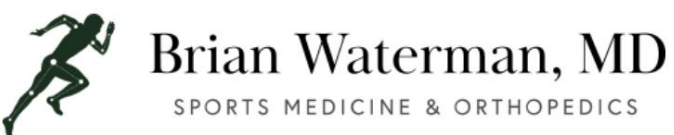

o Dolor incesante o

Fiebre (más de 101° - es normal tener un grado bajo de fiebre por primera uno o dos días después de la cirugía) o escalofríos o Enrojecimiento alrededor de las

incisiones o Cambio de color en la muñeca o la

mano o Drenaje continuo o sangrado de la incisión (una pequeña cantidad de se espera drenaje)

o Dificultad para respirar o

Náuseas/vómitos excesivos • \*\*Si

tiene una emergencia después del horario de atención o durante el fin de semana, comuníquese con el mismo número de oficina (336-716-8091) y lo conectarán a nuestro servicio de página; ellos se comunicarán con el Dr. Waterman o uno de sus compañeros si no está disponible. NO llame al hospital o centro quirúrgico. • \*\*Si tiene una emergencia que requiere atención inmediata, diríjase a la sala de emergencias más cercana.

# 9. ATENCIÓN DE SEGUIMIENTO + PREGUNTAS

- Un miembro del equipo del Dr. Waterman lo llamará de 24 a 48 horas después de la cirugía para responder cualquier pregunta o inquietud. Si no lo han contactado dentro de las 48 horas posteriores a la cirugía, llame a la oficina al 336-716-8091.
- Por lo general, la primera cita posoperatoria después de la cirugía es de 10 a 14 días siguientes a la cirugía.
- Si aún no tiene una cita posoperatoria programada, comuníquese con la oficina durante el horario normal de oficina (336-716-8091) y solicite la programación de una cita.
- Asistentes. Evaluarán la herida, revisarán el protocolo posoperatorio y responderán cualquier pregunta que pueda tener sobre el procedimiento. • La primera cita postoperatoria será con uno de los Médicos